## **Obsah**

- 
- str. 6 Jak stáhnout PPK CD z internetu
- str. 7 Digitální edice PRK
- str. 8 Novinky ze světa počítačů
- 

- str. 12 Co s fotkami nejen z dovolené str. 26 Perličky z internetu velkého množství fotografií str. 27 Bluetooth reproduktory
- str. 14 Udělejte si pořádek ve fotkách Rádce kupujícího Rady a tipy, jak si uspořádat str. 28 Tipy redakce<br>digitální fotoalba conás v reda
- str. 16 Na fotky třikrát jinak Adobe Lightroom<br>Přenns fotek do PC<br> **MAGAZÍN**
- str. 17 **Přenos fotek do PC**<br>Jak dostat snímky z fotoaparátu Jak dostat snímky z fotoaparátu str. 42 Platby kartou on-line<br>do počítače MS MO MO MO Odnovědi na otázky
- do počítače Odpovědi na otázky<br>Snímky ze smartphonu str. 43 Aktualizace ovlada str. 18 Snímky ze smartphonu str. 43 Aktualizace ovladačů Přenos fotografií pořízených telefonem
- str. <sup>19</sup> Základní úpravy snímků str. 44 Základy práce s myší Jak zmenšit nebo oříznout fotografii

# **PREDSTAVUJEME** str. 46 Dokonalé smazání

- str. 20 Pohodlná klávesnice, dlouhá výdrž Microsoft Surface Laptop *2*
- str. 21 Úsporné počítače na doma All-in-one PC
- str. 4 Co najdete na CD str. 22 Levný AiO počítač str. 50 levné poznámení poznámené poznámené poznámené poznám<br>Správa poznámené poznámené poznámené poznámené poznámené poznámené poznámené poznámené poznámené poznámené poz
	- str. 22 AiO PC pro grafiky Lenovo Yoga АЭ40
- str. 23 Stolní PC, nebo all-in-one PC? str. 10 Poradna Porovnání dvou konceptů
- str. 24 Náhrada velké zrcadlovky **TEMA CÍSLA** Sony Alpha A6400
	- Jak se připravit na zpracování Vietnam Zajímavé WWW stránky a videa
		- - Co nás v redakci zaujalo

- 
- Kdy a jak aktualizovat ovladače hardwaru v PC
- Rady a tipy pro začátečníky

- File Shredder
- str. 47 Šikovná čtečka e-knih Calibre
- str. 48 E-mail ve Windows Pošta pro Windows 10

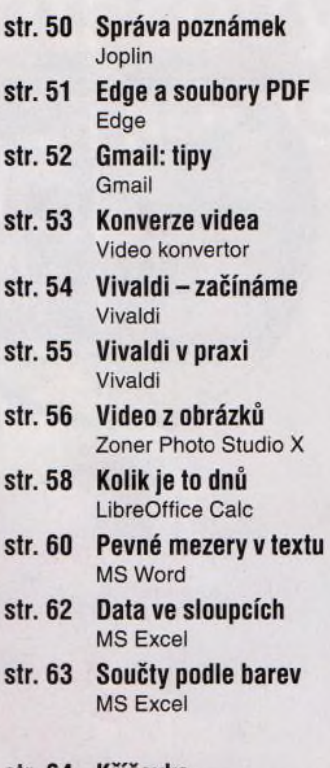

### str. 64 Křížovka

Pěti výhercům věnujeme **JAK NA TO** bezdrátový reproduktor Wodasound Reactor MY06E

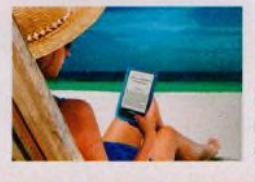

Knihovna do kapsy (str. 36-41)

# mo**b** PRO KAŽDÉHO

- str. 30 Novinky Nové mobilní telefony a příslušenství
- str. 31 Velký displej a dobrý výkon Honor 20 Lite
- str. 32 Pěkný telefon i cena Alcatel 1S
- str. 33 Hezký velký telefon Xiaomi Redmi 7
- str. 34 Hodinky (nejen) pro golfisty Garmin Approach S40
- str. 35 Bezpečná sluchátka Niceboy HIVE bones
- str. 36 Čtení do kapsy nejen na cesty Elektronické knihy a jejich čtečky
- str. 40 E-knihy v mobilu Tipy na mobilní aplikace

## **Vážení čtenáři,**

do tohoto vydání jsme pro vás připravili další prázdninová témata. První z nich se týká správy fotografií v počítači. O dovolené tradičně fotografujeme více než jindy. Aby nám však pořízené snímky k něčemu byly, je třeba je přebrat, vyházet nepovedené záběry a zbylé fotografie roztřídit, označit, případně upravit a někam uložit. Aby zmíněné třídění dalo co nejméně práce a nezabralo moc času, je třeba na to myslet už při fotografování. Nabídneme vám několik užitečných rad a poradíme vám také to, jak snímky přenést z telefonu nebo z fotoaparátu do počítače a které nástroje použít na organizaci fotografií a na jejich základní úpravy.

Pro milovníky literatury jsme připravili informace o elektronických knížkách a o tom, jak vybrat nejvhodnější zařízení na čtení e-knih. Seznámíme vás s možnostmi čteček e-knih a také s tím, jak získat kvalitní četbu nejen na dovolenou. Představíme vám mobilní aplikace na čtení e-knih a na cédéčku najdete výběr titulů od vybraných českých i světových autorů. Tyto knížky mohou být dobrým základem pro vaši elektronickou knihovnu, kterou ve svém telefonu nebo ve čtečce, vážící méně než čtvrt kilogramu, můžete mít stále u sebe. Přeji vám příjemné čtení.

Ivan Heisler, šéfredaktor